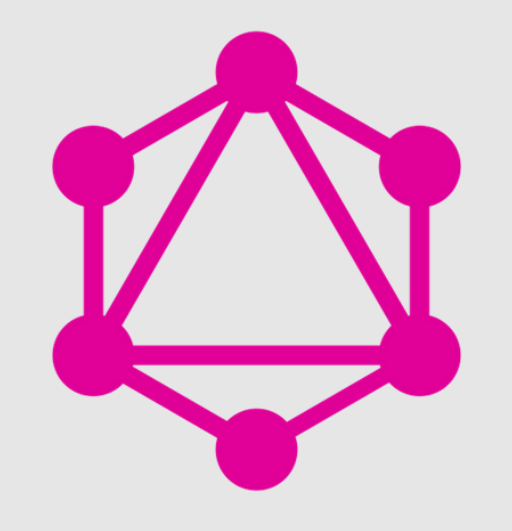

## GraphQL with ASP.NET Core (and Blazor)

Marco De Sanctis Developer Technologies MVP [info@marcodesanctis.it](mailto:info@marcodesanctis.it) - @crad77

#### Agenda

- Why GraphQL instead of (or together with) REST  $\bullet$
- Running GraphQL on ASP.NET Core  $\bullet$
- A glimpse of GraphQL on the client (with Blazor)
- Querying, manipulations, notifications, etc.  $\bullet$

#### **REST API vs GraphQL**

A very simple share market manager

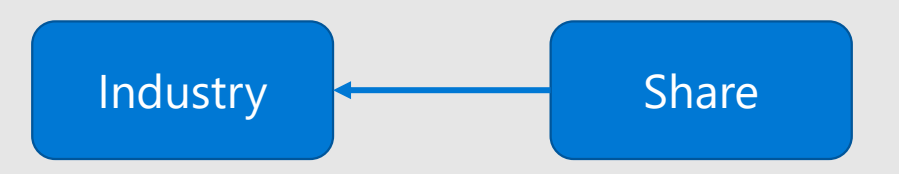

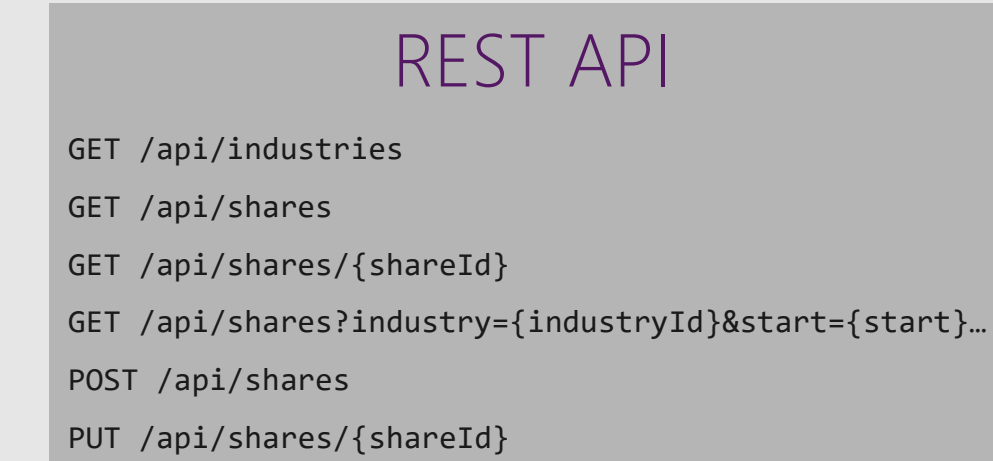

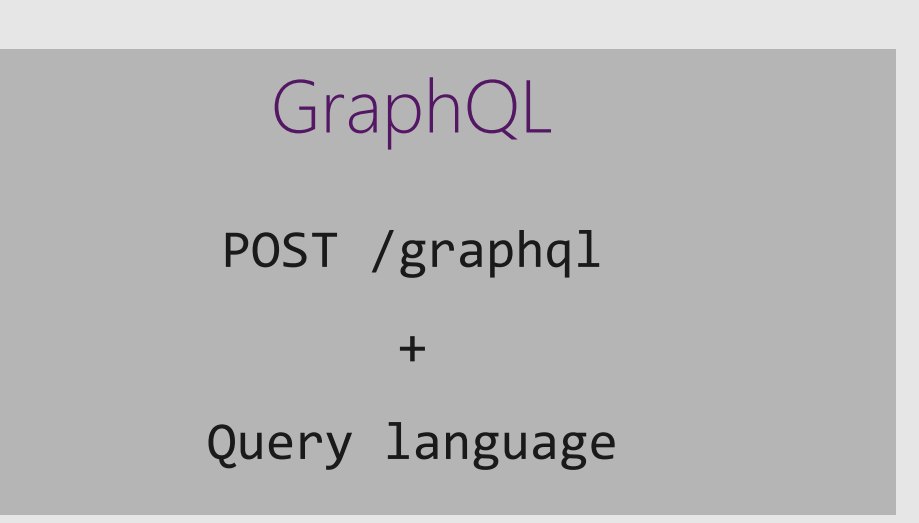

#### **REST API vs GraphQL**

A very simple share market manager

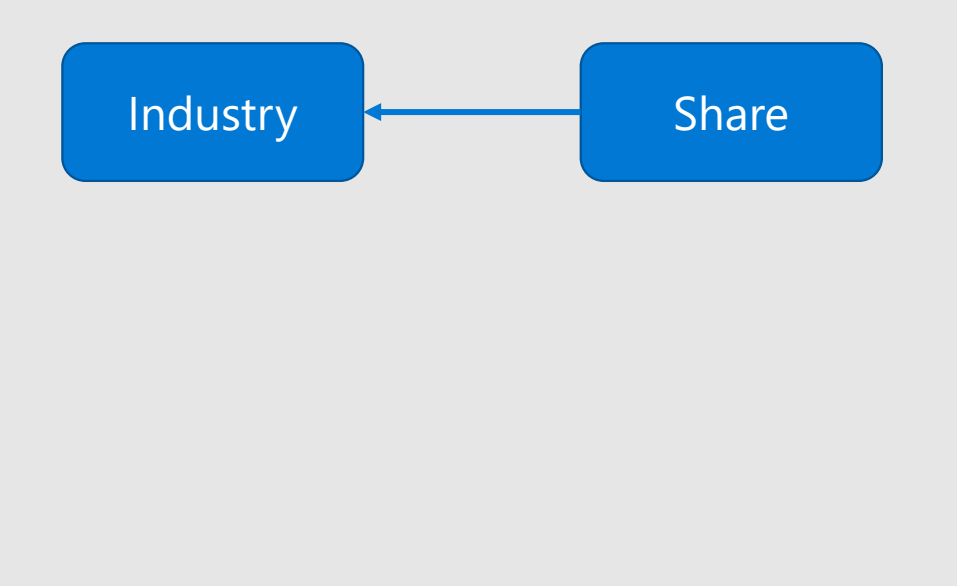

```
query MyQuery {
 shares
    (where: { value: { gt: 80 }} 
    order: { value: DESC })
 {
   nodes {
        companyName
        value
        industry {
          name
        }
    }
   totalCount
  }
}
```
#### **REST API vs GraphQL**

- · Query language
- . Developed by Facebook and then donated to the GraphQL Foundation (2015)
- · Transport level-agnostic
	- · HTTP, gRPC, WebSocket
- · Built-in functionalities:
	- · Querying, Manipulation, Caching, Subscription..
- Microservices ready (schema stitching and federation)

#### **GraphQL is cross-technology**

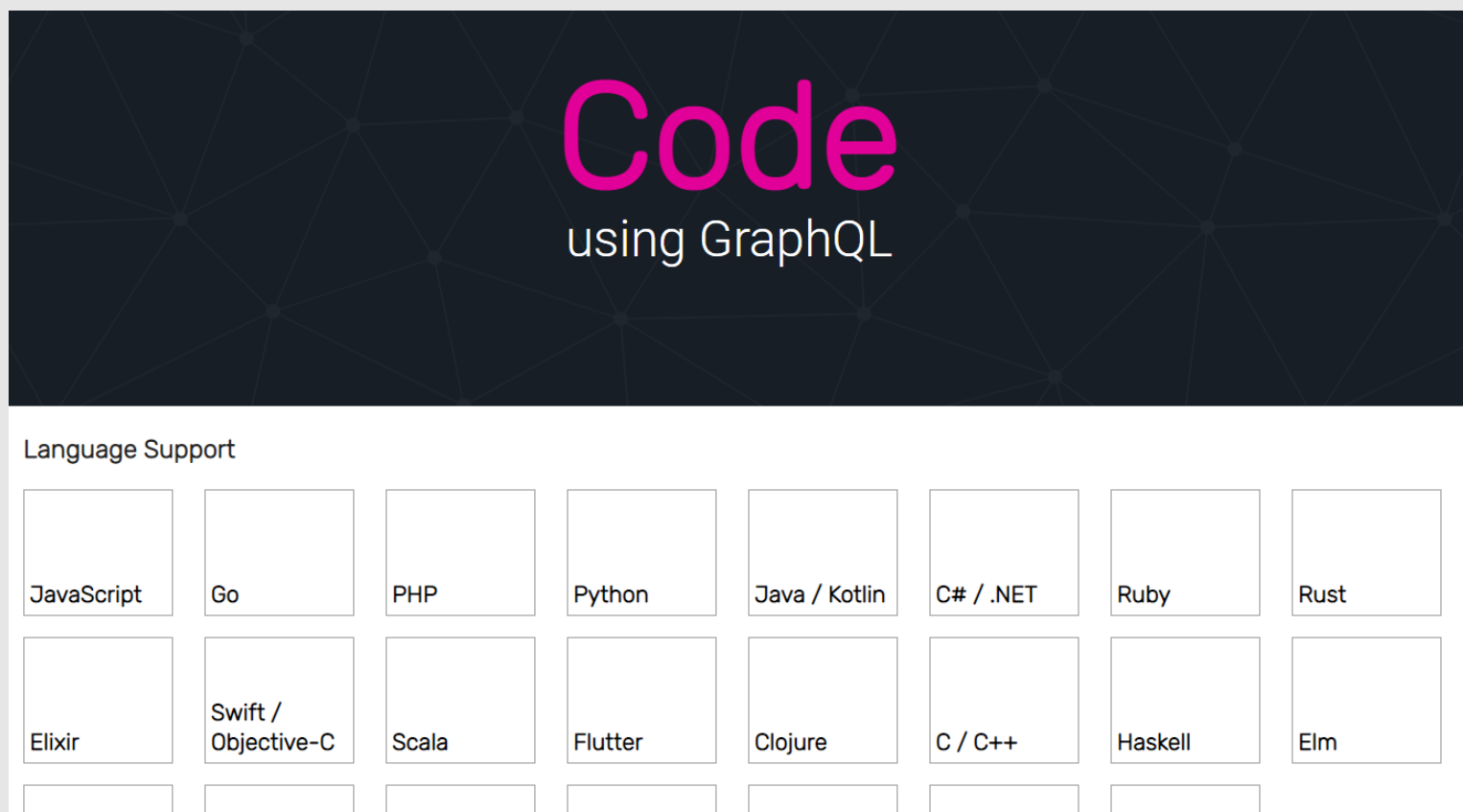

Julia

Perl

D

 $\overline{\mathsf{R}}$ 

Groovy

OCaml /

Reason

Erlang

#### <https://graphql.org/code/>

#### **What about .NET Core?**

- · GraphQL for .NET
	- <https://github.com/graphql-dotnet/graphql-dotnet>
- · ChilliCream GraphQL Platform
	- · <https://github.com/ChilliCream/hotchocolate>
	- · Hot Chocolate (GraphQL server)
	- · Banana Cake Pop (web test client)
	- · Strawberry Shake (GraphQL client)

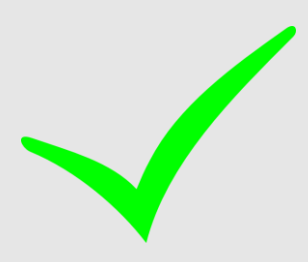

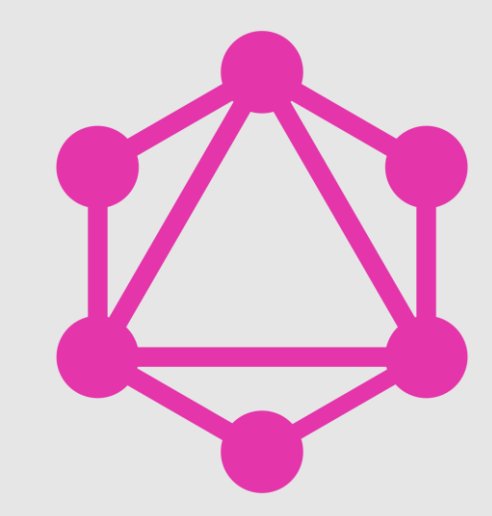

#### **GraphQL Server on ASP.NET Core**

#### **Strawberry Shake and Blazor**

#### Proxy generation

dotnet new tool-manifest

dotnet tool install StrawberryShake.Tools --local

dotnet graphql init https://localhost:5001/graphql -n SharesClient

```
query GetShares ($industryId:Int) {
  shares(industryId: $industryId) {
    totalCount
    nodes {
      ... Share
    }
  }
}
```
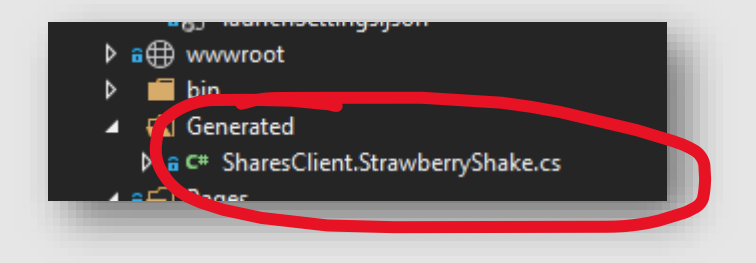

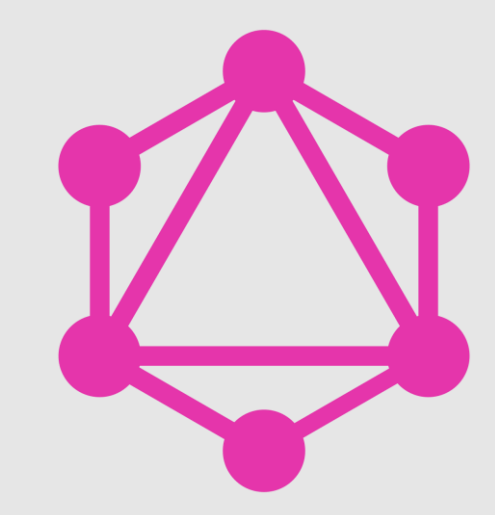

#### **GraphQL on a Blazor client**

#### **Microservices and Schema Stitching**

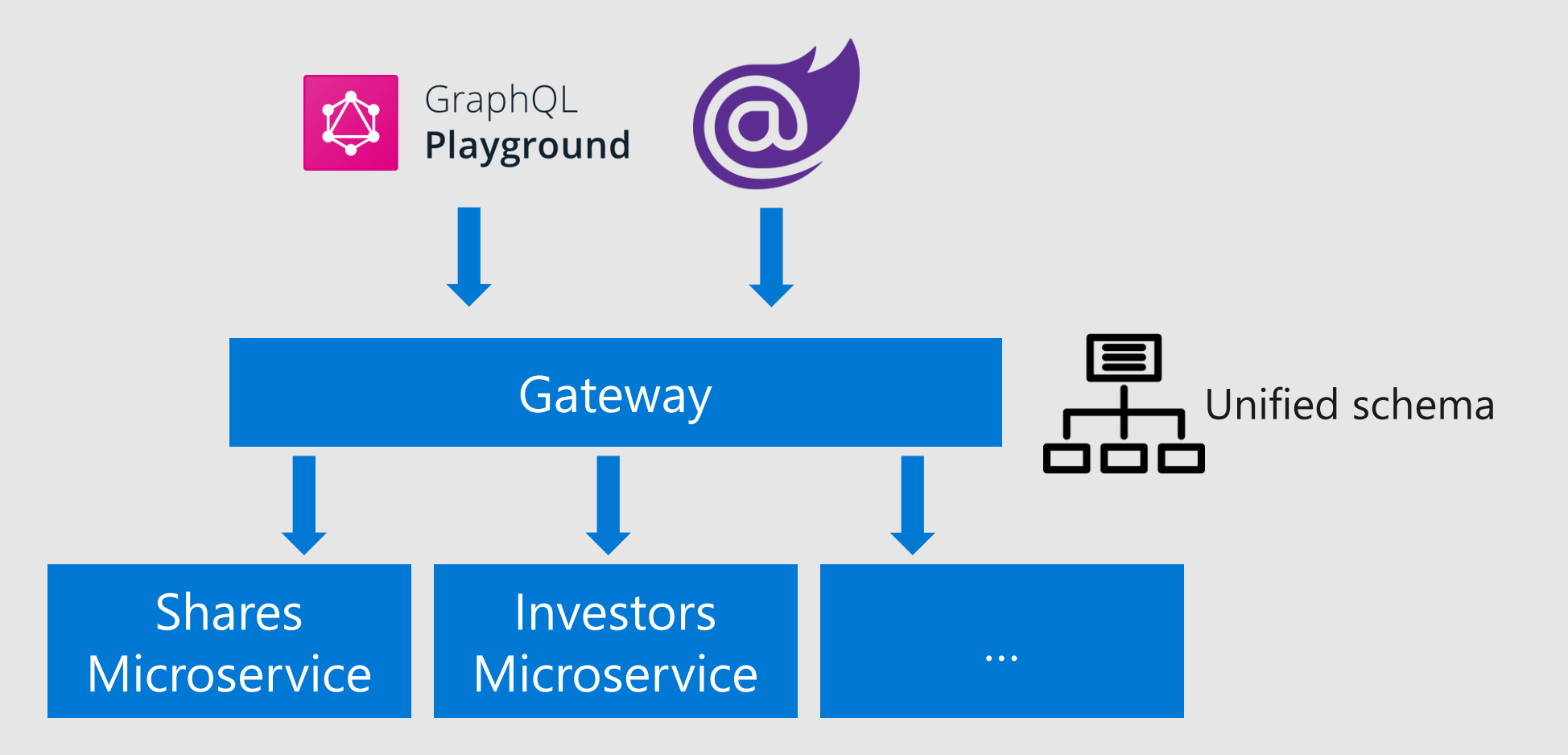

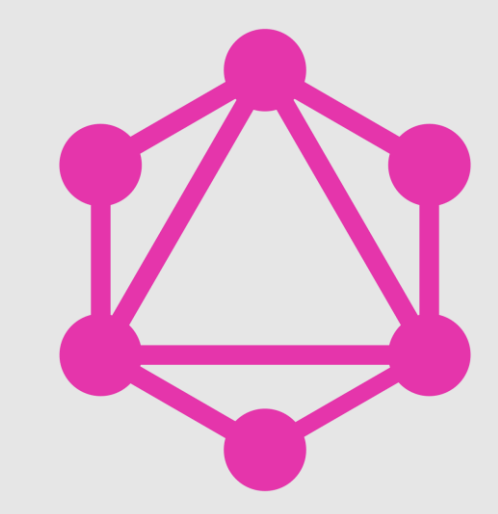

**Schema stitching** 

#### N+1 Problem with Schema Stitching

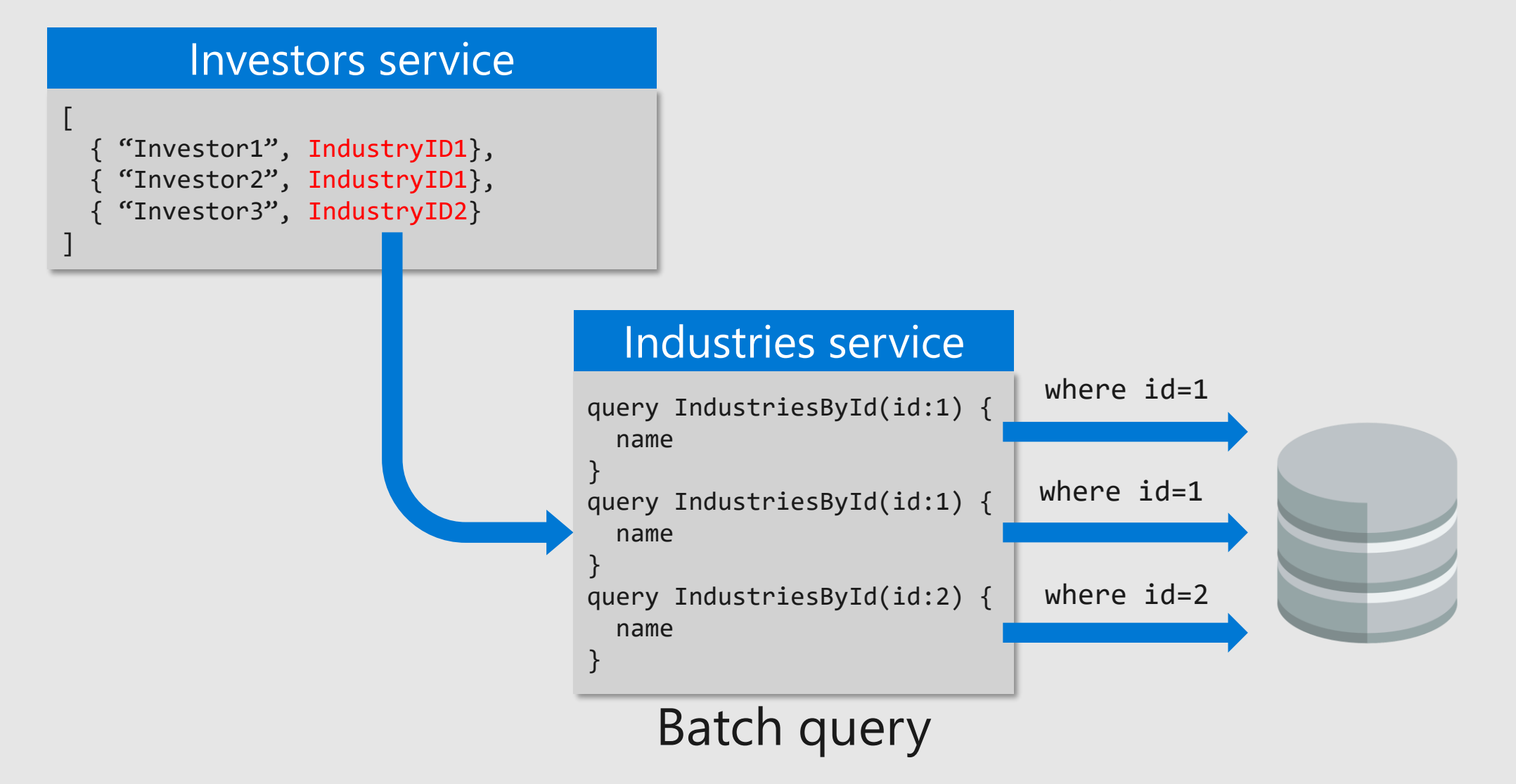

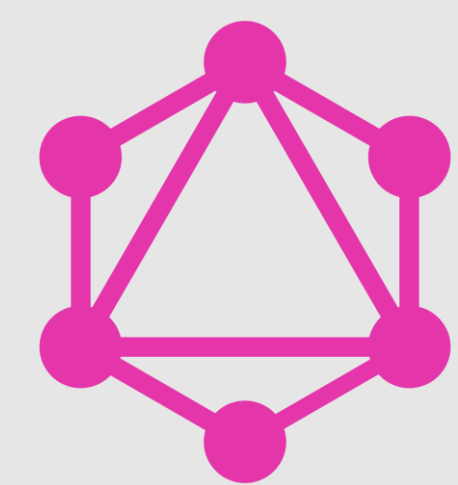

**Batch data loader** 

#### Recap

- · Introduced GraphQL basic syntax
- · Implemented a GraphQL server with ASP.NET Core
- · Connected a Blazor client (filtering, paging)
- · Mutations
- · Subscriptions
- · Schema stitching
- · Batch Loaders

# Thank you! @

@crad77 info@marcodesanctis.it

Get the bits at https://github.com/cradle77/BlazorGraphQL